## Accela Citizen Access (ACA) Portal

The ACA Portal is used by the public to submit applications and pay fees for well permits, septic permits, and septic installer licenses. New users are required to register for an account.

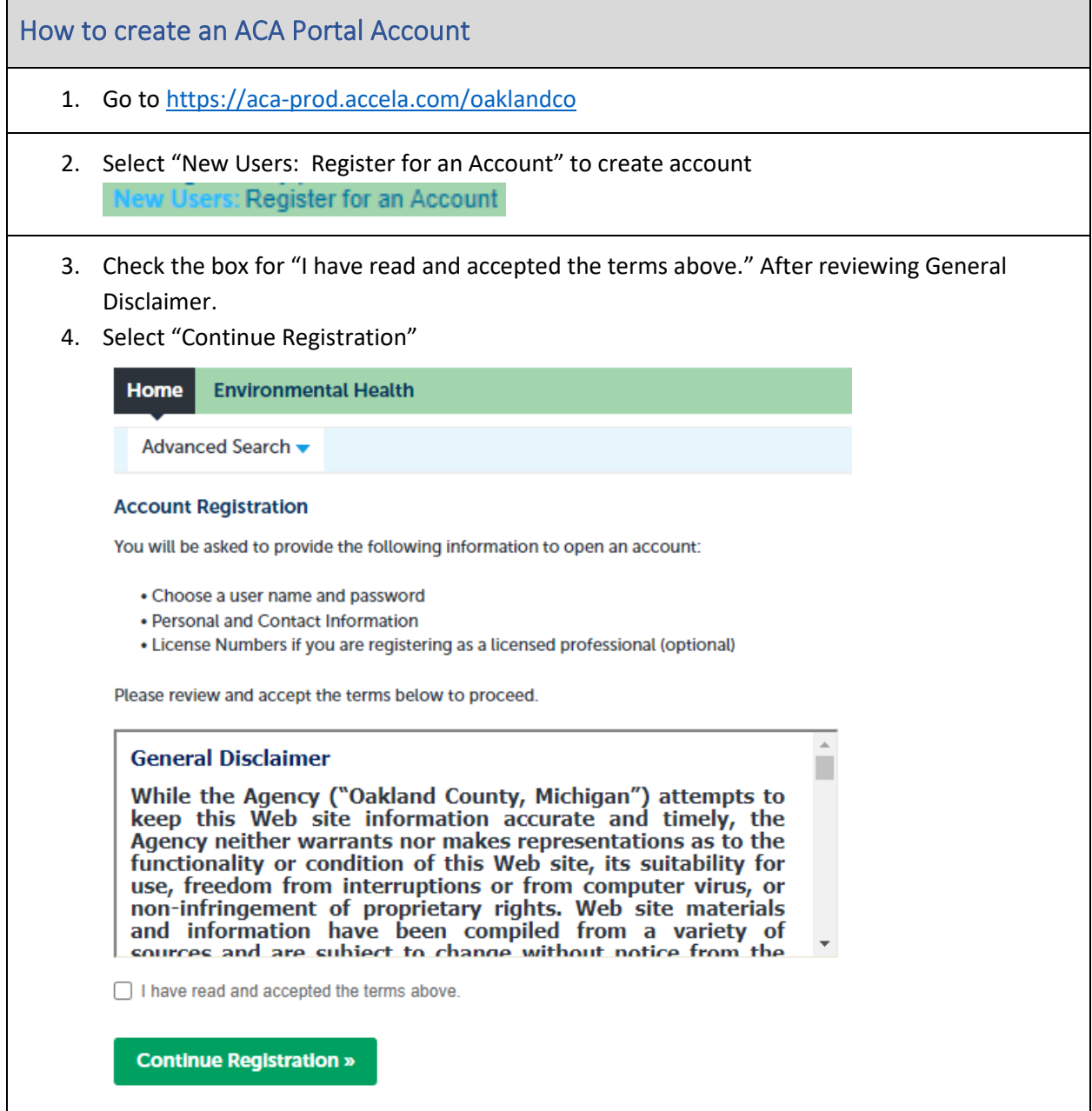

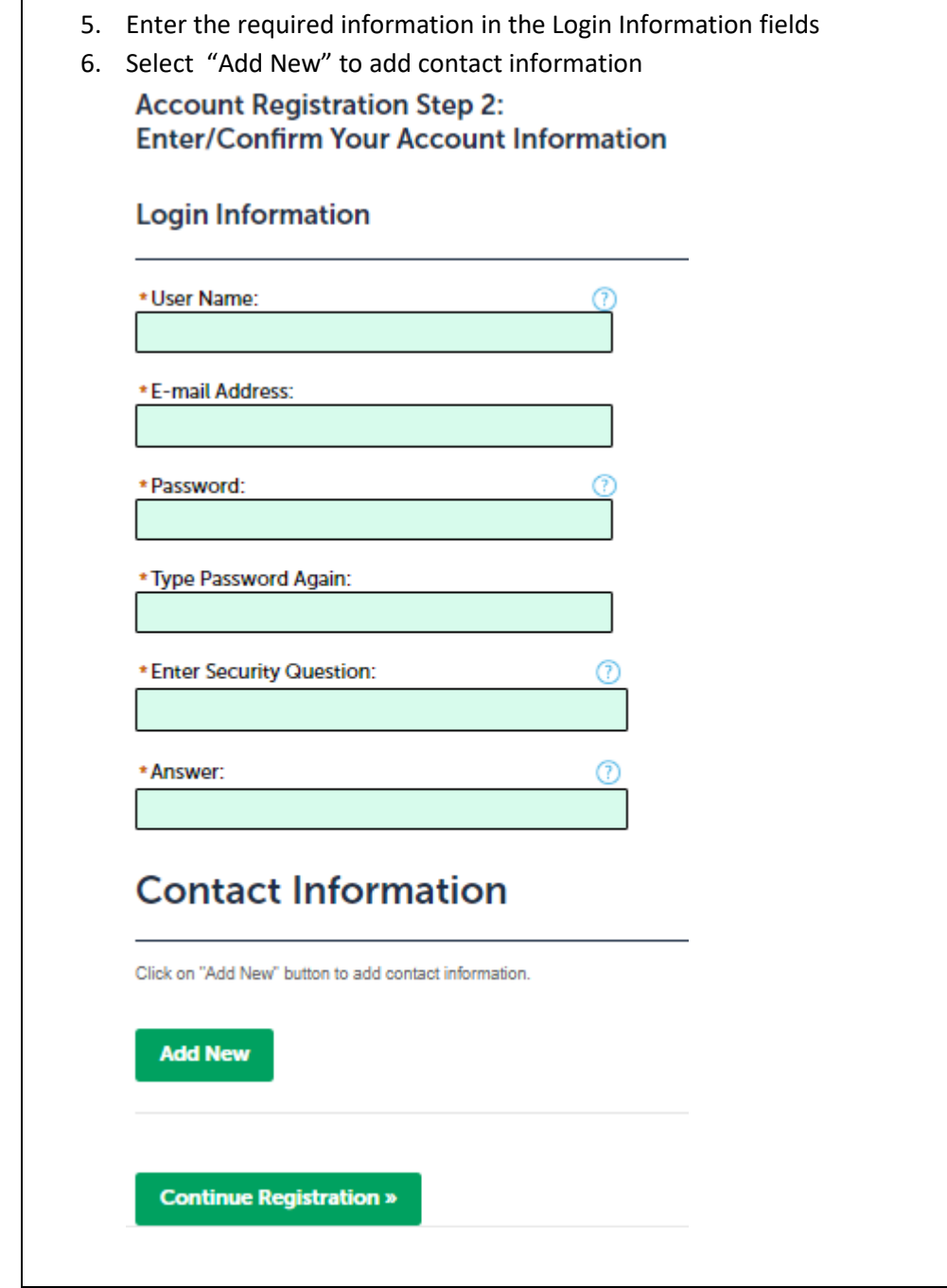

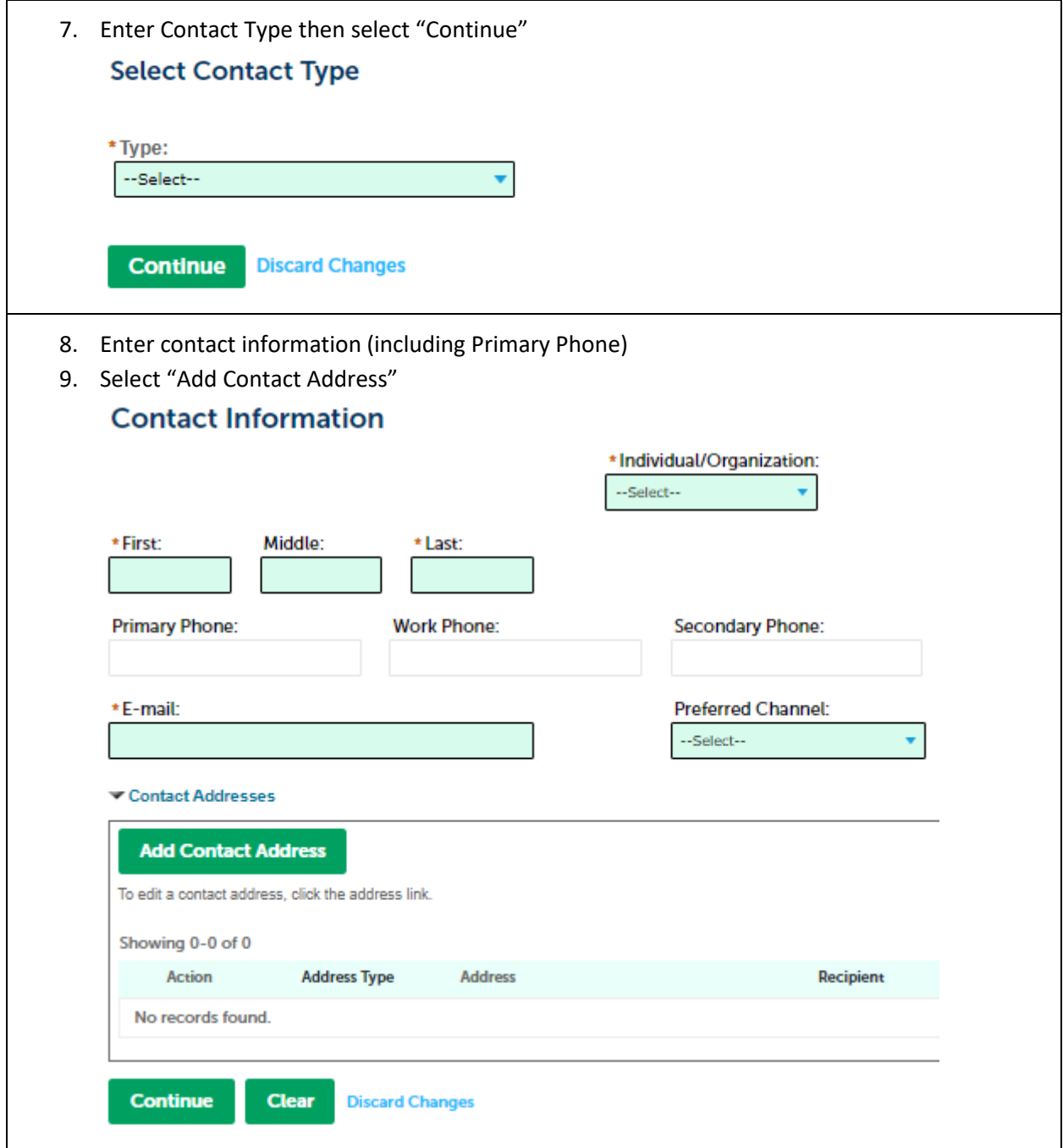

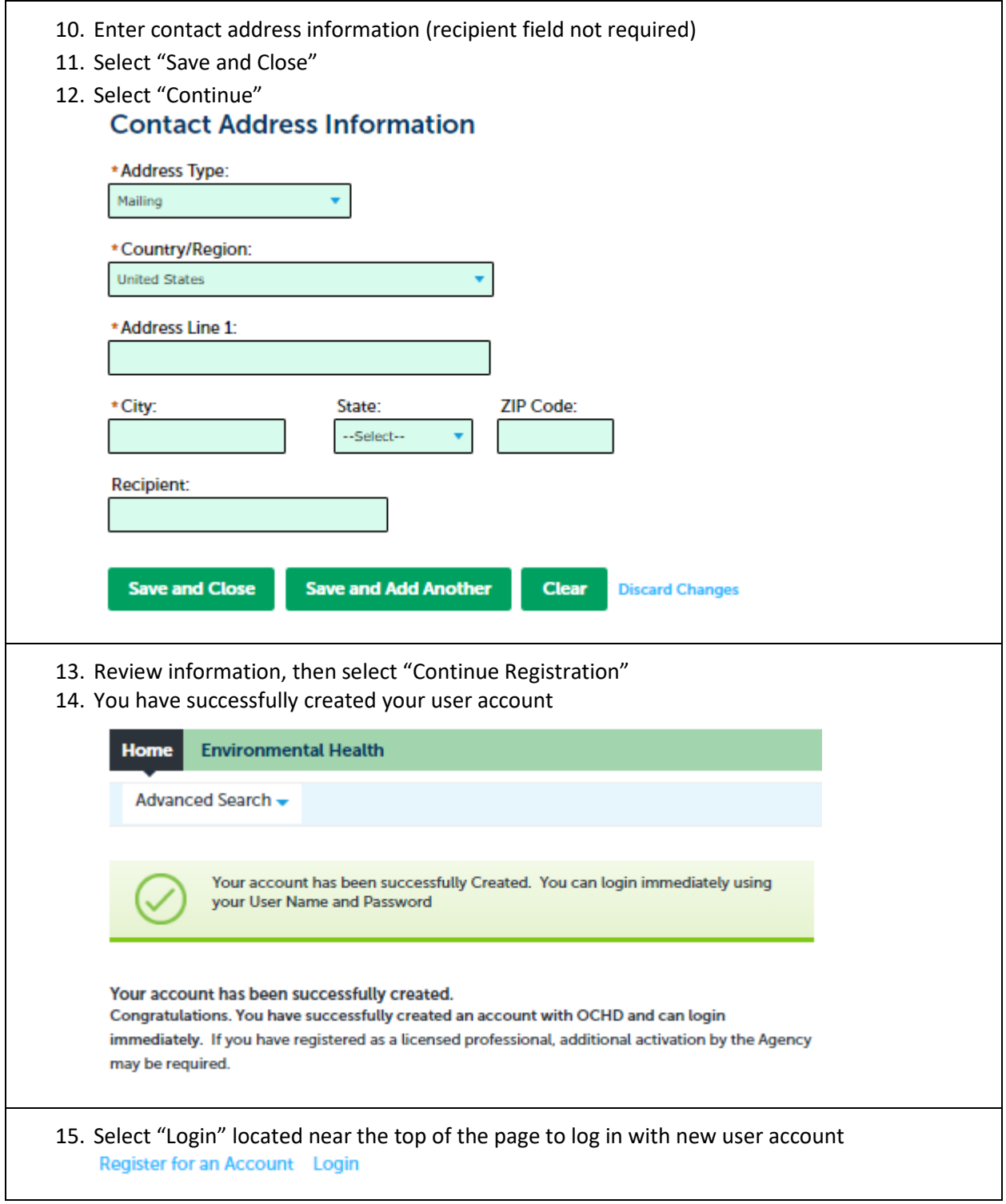